# **Dossier de demande d'aide à l'investissement Plan d'aide à l'investissement 2023**

## SECTEUR PERSONNES HANDICAPEES

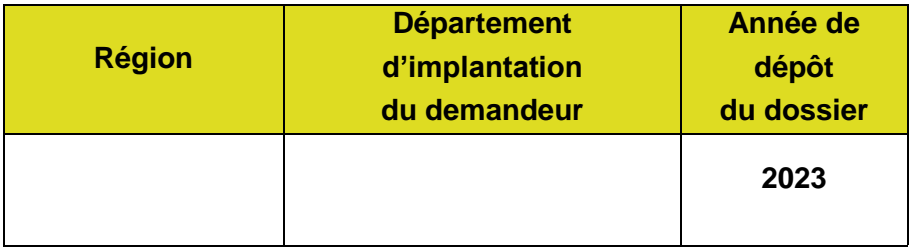

**Nom de l'établissement :** ……………………………………………………………………

Ce dossier est à renvoyer à l'Agence Régionale *de Santé de la région d'implantation de l'établissement.*

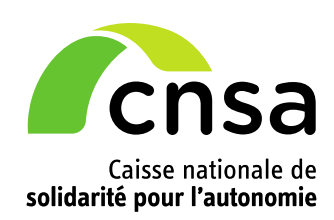

## ATTESTATION PREALABLE

Je, soussigné ……………………………….., représentant légal de ……………………………………………..………. ,

(Le cas échéant, si le maître d'ouvrage de l'opération d'investissement n'est pas le gestionnaire de l'établissement concerné)

Et je, soussigné ………………………….…, maître d'ouvrage de l'opération d'investissement à mener,

sollicite auprès de l'Agence Régionale de Santé (ARS) une aide à l'investissement d'un montant de ……..€ dans le cadre du plan d'aide à l'investissement 2023 des établissements et services pour personnes handicapées au titre du projet immobilier décrit de façon détaillée dans le dossier ci-après.

Je, soussigné………..…………., représentant légal de…………………….., déclare que ce dernier est en règle au regard de l'ensemble des déclarations sociales et fiscales ainsi que des cotisations et paiements y afférents.

Je certifie exactes, précises et complètes, les informations du présent dossier, notamment la mention de l'ensemble des demandes d'aide à l'investissement introduites auprès d'autres financeurs publics, ainsi que la mesure de l'impact de l'investissement sur le fonctionnement.

Je reconnais que les travaux ne peuvent commencer avant que la décision d'attribution d'une aide à l'investissement de la CNSA soit connue et notifiée, sauf dérogation explicite du Directeur Général de l'ARS, en référence aux dispositions règlementaires en vigueur.

**Date : ........ ……**

Nom, signature et cachet du représentant légal de l'entité gestionnaire,

(Le cas échéant) Nom, signature et cachet du représentant légal de l'entité maître d'ouvrage

## PIÈCES À JOINDRE À VOTRE DOSSIER

*1. Pièces nécessaires pour déclarer le dossier éligible à fournir à l'ARS de la région :*

#### **Pièces obligatoires :**

- 1- Si le dossier n'est pas signé par le représentant légal de l'établissement subventionné, vous devez joindre le pouvoir de ce dernier au signataire
- 2- Si le maître d'ouvrage de l'opération d'investissement n'est pas le gestionnaire de l'établissement concerné, joindre le bail ou contrat liant les deux parties
- 3- Pour les établissements publics : délibération du conseil d'administration approuvant le projet d'investissement et le plan de financement prévisionnel détaillé
- 4- Annexes 2, 5, 6, 7, 8 et 10 de l'arrêté du 22 octobre 2003 (PPI)
- 5- Document précisant la situation juridique des terrains et immeubles
- 6- Plan de situation, plan cadastral et plan de masse des travaux
- 7- Si financement par crédit bail : projet de contrat
- 8- Dossier technique incluant le programme technique détaillé, le cas échéant contrat de maîtrise d'œuvre signé, le cas échéant esquisse ou plans à un stade plus avancé

#### **Pièces facultatives si l'ARS en dispose déjà par ailleurs :**

- 9- Pour les associations : copie de la publication au JO ou récépissé de déclaration en préfecture ainsi que les statuts
- 10- Pour les sociétés commerciales : extrait Kbis, inscription au registre du commerce ainsi qu'un tableau précisant sur les 3 dernières années les aides attribuées par des personnes publiques
- 11- Arrêté d'autorisation de l'établissement sollicitant la subvention

#### *2. Pièces nécessaires pour le versement de l'aide à l'investissement à fournir à l'ARS :*

- 12- IBAN original (en cas de trésorerie générale, joindre une attestation de la trésorerie faisant apparaître le nom du titulaire du compte)
- 13- Pièces comptables à fournir : derniers bilans (comptables et financier) et comptes de résultats approuvés et rapport du commissaire aux comptes/rapport de gestion du receveur
- 14- L'acte juridique engageant les travaux, pour le premier versement.
- 15- Le bordereau récapitulatif des factures acquittées correspondant à 50 % du coût total des travaux, visé par le maître d'œuvre et certifié par le maître d'ouvrage et le comptable, pour le 2nd versement.
- 16- L'attestation définitive de fin de travaux et le bordereau récapitulatif des factures acquittées correspondant au coût total des travaux, visé par le maître d'œuvre et certifié par le maître d'ouvrage et le comptable, pour le versement du solde.

## **FICHE D'IDENTITÉ**

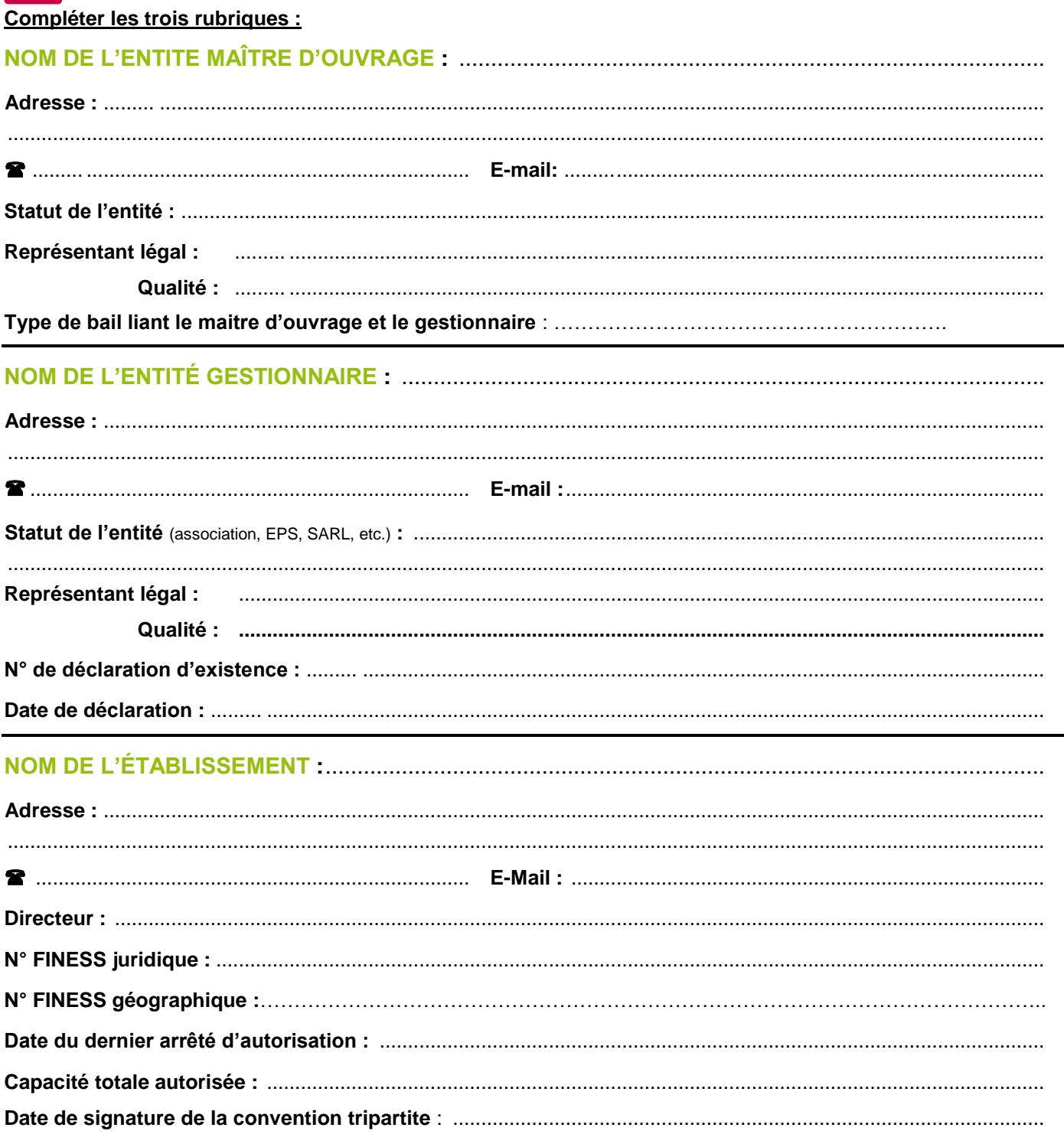

### PERSONNE RESPONSABLE DU DOSSIER ET QUALITÉ :

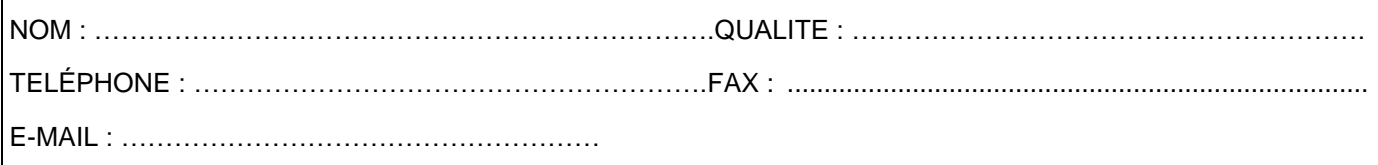

## **A.DESCRIPTION TECHNIQUE**

## **1.Nature de l'activité poursuivie par l'établissement**

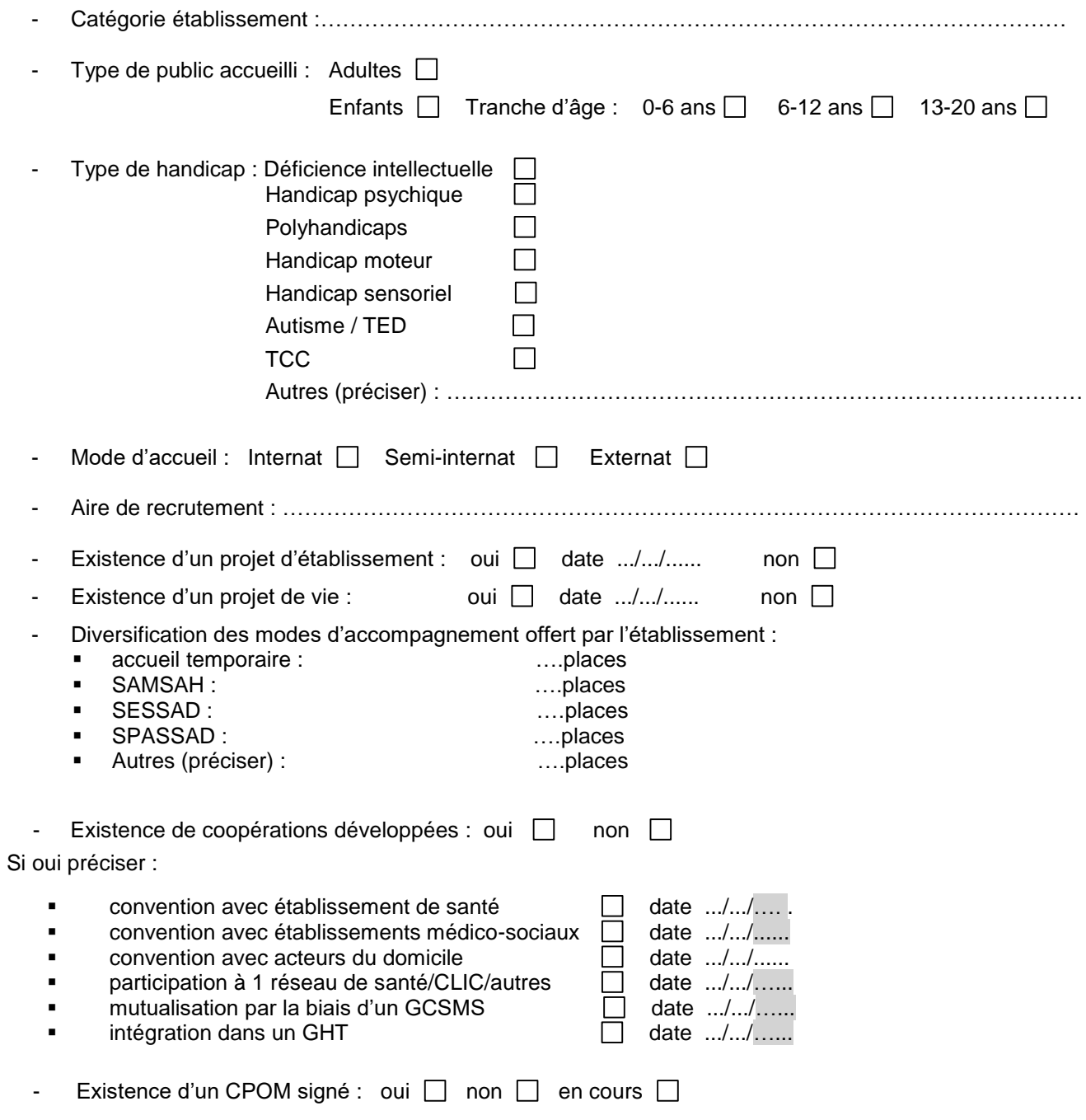

## **2.Activités concernées par l'opération d'investissement**

![](_page_5_Picture_147.jpeg)

#### **Chambres :**

- Nombre de chambres individuelles : ………
- Nombre de chambres doubles : …….
- Nombre de chambres supérieures à 2 lits : ……
- Nombre de chambres doubles ou + à individualiser concernées par l'opération d'investissement : ……….

### **3.Description qualitative de l'opération d'investissement**

Ci-dessous, synthétiser les principaux éléments.

- **1- Présentation de l'opération (nature, localisation dans la cité<sup>1</sup> ,, historique et enjeux)**
- **2- Avis et implication du CVS (conseil de la vie sociale) dans le projet**
- **3- Environnement, respect des règles d'accessibilité, insertion rurale ou urbaine, desserte des transports**
- **4- Ouverture sur l'extérieur (organisationnelle et/ou architecturale)**
- **5- Périmètre du projet CNSA dans l'opération d'ensemble**

<sup>&</sup>lt;sup>1</sup> Une attention particulière sera portée sur la pertinence des projets et leur place dans le maillage local, dans l'intérêt des résidents, des familles et de l'aménagement des territoires. Une attention particulière sera apportée à l'insertion dans la cité c'est-à-dire à la localisation des bâtiments dans les secteurs les plus centraux,(…).

#### **4- Opportunité et faisabilité de l'opération, contraintes**

**5- Besoins et exigences essentielles que doit satisfaire l'opération** (exigences de qualité et de confort du projet (Qualité d'usage des locaux, Démarche Haute Qualité Environnementale (HQE), durabilité de l'investissement, Caractère remarquable du projet …))

#### **6- Performances énergétiques :**

La réglementation impose une réduction de la consommation d'énergie finale des bâtiments à usage tertiaire, en appliquant l'une des deux méthodes présentées à l'article L 111-10-3 du code de la construction et de l'habitation :

- réduire sa consommation énergétique de 40 % d'ici 2030, de 50 % d'ici 2040 et de 60 % d'ici 2050 par rapport à une année de référence qui ne peut être antérieure à l'année 2010 ;
- ou pour les nouveaux bâtiments tertiaires, atteindre un niveau de consommation d'énergie fixé en valeur absolue pour chaque type d'activité.

#### **Démarches engagées pour répondre aux objectifs de la loi Elan :**

- o Quelles mesures sont mises en place pour améliorer la performance énergétique des bâtiments ?
- o Quels équipements performants ont installés ? Quels dispositifs de contrôle et gestion active de ces appareils sont mis en place ?
- o Quelles sont les modalités d'exploitation de ces équipements ?
- o Quelles actions sont mise en œuvre pour adapter les locaux à un usage économe en énergie et améliorer le comportement des occupants ?

### **4.Caractéristiques du projet d'investissement**

![](_page_6_Picture_149.jpeg)

![](_page_7_Picture_170.jpeg)

#### N Nature des travaux :

Nature des travaux (cocher les cases correspondantes) :

![](_page_8_Picture_209.jpeg)

### **5.Descriptif technique du projet d'investissement**

![](_page_8_Picture_210.jpeg)

#### *Nota : si le projet éligible CNSA correspond au projet global, porter 2 fois les mêmes renseignements*

![](_page_8_Picture_211.jpeg)

#### Mémo : (Source : MAINH)

![](_page_8_Picture_212.jpeg)

## **B.DESCRIPTION FINANCIERE**

### **1. Calendrier prévisionnel détaillé de réalisation**

Remplir le calendrier en mois et année (mm/aaaa)

![](_page_8_Picture_213.jpeg)

## **2. Plan de financement prévisionnel de l'opération toutes dépenses confondues (TDC) en valeur finale estimée (VFE)**

![](_page_9_Picture_323.jpeg)

**Coût du m² SDO construit TDC de l'opération éligible CNSA :** ……….. €/m² HT et ...…… €/m² TTC [Montant des travaux projet éligible CNSA TTC/SDO projet CNSA]

- > Dont en restructuration : .............................. €/m<sup>2</sup> HT et .......................... €/m<sup>2</sup> TTC
- > Dont en travaux neufs : .............................. €/m<sup>2</sup> HT et ........................... €/m<sup>2</sup> TTC

*Rappel : la répartition du coût au m² du projet CNSA entre restructuration et travaux neufs est à déterminer par la maitre d'œuvre et doit être égale au coût m² SDO construit.*

**Coût de l'opération éligible CNSA à la place :** …………………………………………….€ [Montant des travaux projet éligible CNSA TTC/nombre de places projet CNSA]

**Calcul de la dépense subventionnable :** (Détailler les calculs : ………………….. € HT et …………………..€ TTC

Mémo : Ce calcul ne concerne pas les départements et collectivités d'outre-mer

- $\triangleright$  sont compris dans la dépense subventionnable : travaux, prestation intellectuelles, divers aléas, assurances et révisions
- ne sont pas compris dans la dépense subventionnable le mobilier et le foncier
	- les coûts aux m² plafond sont :
		- 2100 € TDC au m² hors taxes (HT) de surface dans œuvre (SDO) pour des travaux de restructuration
		- 2800 € TDC au m² hors taxes (HT) de surface dans œuvre (SDO) pour les travaux neufs

Attention, les coûts maximums plafonnés ne sont applicables que si les coûts au m² sont supérieurs aux plafonds**.**

#### **Impact de l'opération d'investissement sur le budget de fonctionnement** *(champ obligatoire)* **:**

![](_page_10_Picture_215.jpeg)

#### *Si le gestionnaire n'est pas propriétaire des locaux*

![](_page_10_Picture_216.jpeg)

L'ANAP met à disposition un outil aidant au calcul de l'impact du projet d'investissement sur le prix de journée : **[http://www.anap.fr/publications-et-outils/outils/detail/actualites/outil-de-simulation-de-limpact-dun-investissement-sur-le](http://www.anap.fr/publications-et-outils/outils/detail/actualites/outil-de-simulation-de-limpact-dun-investissement-sur-le-prix-de-journee-en-ehpad/)[prix-de-journee-en-ehpad/.](http://www.anap.fr/publications-et-outils/outils/detail/actualites/outil-de-simulation-de-limpact-dun-investissement-sur-le-prix-de-journee-en-ehpad/)**

### **Décomposition redevance immobilière Article R353-18 du code de la Construction et de l'Habitation**

![](_page_11_Picture_176.jpeg)

## **Signatures**

Cachet

Signature et identité du représentant légal (Le cas échéant) : Signature et identité du<br>de l'entité gestionnaire + Cachet (de l'entité maître d'ouvrantient légal de l'entité maître d'ouvrantie représentant légal de l'entité maître d'ouvrage + **www.cnsa.fr**

**www.pour-les-personnes-agees.gouv.fr**

![](_page_12_Picture_2.jpeg)

![](_page_12_Picture_3.jpeg)